# Quantitative Applications for Data Analysis: Distributions & Hypothesis Testing

Erik Spence

SciNet HPC Consortium

10 February 2022

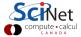

#### Today's slides

Today's slides can be found here. Go to the "Quantitative Applications for Data Analysis" page, under Lectures, "Distributions".

https://scinet.courses/1211

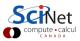

#### Today's class

Today we are going to begin our adventure in the world of statistics.

- Distributions.
- R functions for calculating distributions.
- Hypothesis testing.
- Type I and type II errors.

As with all classes, please stop me if you have a question.

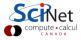

#### **Statistics**

To begin at the beginning: what is statistics?

- Statistics is a collection of techniques for empirically describing populations, collections of populations, and the relationships between them.
- Usually we do not have the complete population at our disposal, we only have a sample of the population.
- We use this sample to draw conclusions about the true population from which the sample was drawn, assuming that the sample is representative of the whole population.
- We also use the sample to perform tests to determine the relationship between different populations.

Right. No problem.

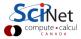

#### Data come from distributions

We usually use a probability distribution to model our data. What is a probability distribution?

- A probability distribution indicates the probability of a given event (or measurement, or observation) happening.
- There are two types of probability distributions:
  - discrete: data come in individual steps, there are no data points between those steps (flips of a coin, rolls of dice).
  - continuous: data are real numbers, with decimal places.
- All probability distributions have the following properties:
  - ▶ The sum of all probabilities equals one.
    - ★ Discrete:  $\sum_i P(x_i) = 1$
    - **\*** Continuous:  $\int \rho(x) dx = 1$
  - One minus the probability of something is the probability of not something. P'(x) = 1 P(x)

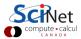

#### Discrete distributions

Coin toss:

$$P(x) = egin{cases} 0.5, & x = ext{heads}, \ 0.5, & x = ext{tails} \end{cases}$$

Roll of a die:

$$P(x) = egin{cases} 1/6, & x=1, \ 1/6, & x=2, \ 1/6, & x=3, \ 1/6, & x=4, \ 1/6, & x=5, \ 1/6, & x=6 \end{cases}$$

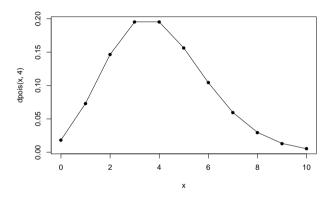

Poisson distribution ( $\lambda = 4$ ):

$$P(x) = \frac{\lambda^x e^{-\lambda}}{x!}$$

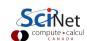

#### **Continuous distributions**

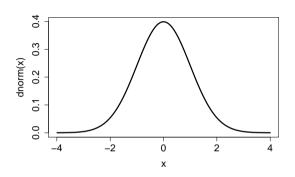

$$ho(x)=rac{1}{\sqrt{2\pi}\sigma}e^{-rac{(x-\mu)^2}{2\sigma^2}}$$

Gaussian

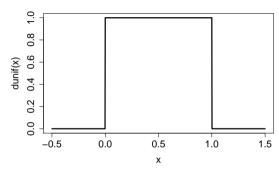

$$ho(x) = egin{cases} 1, & 0 \leq x \leq 1 \ 0, & ext{otherwise} \end{cases}$$

Uniform

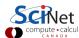

#### Continuous distributions, continued

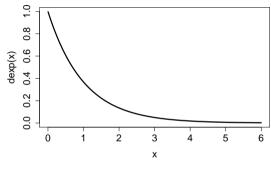

$$\rho(x) = \lambda e^{-\lambda x}$$

Exponential

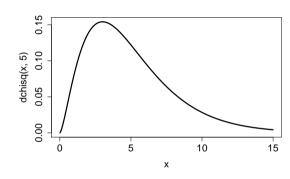

$$\rho(x) = \frac{1}{2^{\frac{n}{2}}} \Gamma\left(\frac{n}{2}\right) x^{\left(\frac{n}{2}-1\right)} e^{-\frac{x}{2}}$$

Chi-squared

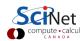

## Some distribution terminology

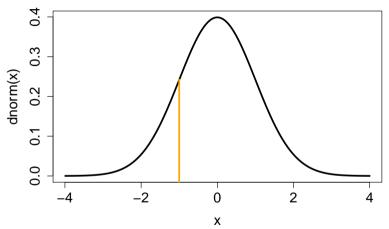

Probability density function (PDF),  $\rho(x)$ : the function which determines probability of getting a particular value, X, from a continuous distribution,  $P(x = X) = \rho(x) dx$ .

#### Some distribution terminology, continued

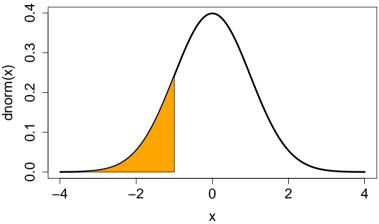

Cummulative distribution function (CDF): the probability of getting a particular value of x below a certain value,  $P(x < X) = \int_{-\infty}^{X} \rho(x) dx$ .

#### Some distribution terminology, continued more

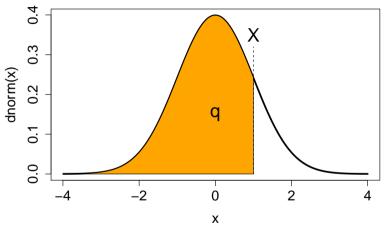

Quantile function (QFn): given a probability q, the particular value of X such that  $P(x < X) \le q$ .

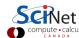

## Some more distribution terminology

Some terms you're all likely aware of.

- the Expectation value:  $\langle f \rangle = E(f(x)) = \int_{-\infty}^{\infty} f(x) \rho(x) dx$ .
- the mean:  $\langle x \rangle = \int_{-\infty}^{\infty} x \rho(x) dx$ .
- ullet variance:  $\sigma^2(x) = \left\langle \left(x \left\langle x 
  ight
  angle 
  ight)^2 
  ight
  angle$
- Standard deviation: square root of the variance.

R comes with many built-in functions to calculate the usual quantities.

- mean(), sd(), var()
- min(), max()
- range()
- summary()

As usual, type "help(mean)" to learn how these functions can be used. Do NOT use these function names as variables!

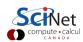

#### The summary function

One of the more useful functions is summary'. It prints out basic statistics about the quantity in question.

```
>
> summary(trees)
     Girth
                   Height
                                  Volume
        : 8.30
 Min.
                 Min.
                        :63
                              Min.
                                      :10.20
 1st Qu.:11.05
                 1st Qu.:72
                              1st Qu.:19.40
 Median :12.90
                 Median:76
                              Median :24.20
        :13.25
                         :76
                                      :30.17
 Mean
                 Mean
                              Mean
 3rd Qu.:15.25
                 3rd Qu.:80
                              3rd Qu.:37.30
        :20.60
                         :87
                                      :77.00
 Max.
                 Max.
                              Max.
>
```

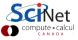

#### Built-in datasets, an aside

R contains built-in datasets that can be used for practicing.

```
> data()
Data sets in package 'datasets':
AirPassengers
                        Monthly Airline Passenger Numbers 1949-1960
B.Isales
                        Sales Data with Leading Indicator
BJsales.lead (BJsales) Sales Data with Leading Indicator
BOD
                        Biochemical Oxygen Demand
> str(faithful)
data.frame': 272 obs. of 2 variables:
$ eruptions: num 3.6 1.8 3.33 2.28 4.53 ...
$ waiting : num 79 54 74 62 85 55 88 85 51 85 ...
>
```

Type 'q' to get out of the 'data' menu. DO NOT use 'data' as a variable.

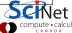

#### R distribution functions

R has a tonne of distributions built into it. The syntax for using the distributions is fairly consistent. To access a particular distribution, you use the following suffixes:

- Uniform: unif
- Normal: norm
- Binomial: binom
- Poisson: pois
- and many many others

To access particular functions associated with those distributions, you use the prefixes:

- Probability Distribution Function (PDF): d
- Cummulative Distribution Function (CDF): p
- Quantilve Function (QFn): q
- Random sampling from the distribution: r

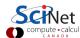

#### R distribution functions, continued

| Distribution | suffix | PDF (d) | CDF (p) | QFn (q) | Sample (r) |
|--------------|--------|---------|---------|---------|------------|
| Normal       | norm   | dnorm   | pnorm   | qnorm   | rnorm      |
| Uniform      | unif   | dunif   | punif   | qunif   | runif      |
| Exponential  | exp    | dexp    | рехр    | qexp    | rexp       |
| Poisson      | pois   | dpois   | ppois   | qpois   | rpois      |
| Binomial     | binom  | dbinom  | pbinom  | qbinom  | rbinom     |

Note that most distributions take optional arguments which control their behaviour (use the 'help' function to get details on how to use these functions).

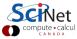

#### R distribution functions, examples

```
>
> # Normal distribution probabilities with
> # default values (mean = 0, sd = 1)
> dnorm(c(-2, 0, 2))
[1] 0.05399097 0.39894228 0.05399097
>
> # Normal distribution probabilities with
> # mean = 1. sd = 2
> dnorm(c(-2, 0, 2), mean = 1, sd = 2)
[1] 0.0647588 0.1760327 0.1760327
> # Value of normal distribution which
> # has a probability of 0.025
> qnorm(0.025)
[1] -1.959964
>
```

```
>
> # 4 random samples from the normal distribution
> # with default values (mean = 0, sd = 1)
> rnorm(4)
[1] -0.01890732 -1.51366406 1.00561637 -0.27690594
>
> # 4 random samples from the normal distribution
> # with mean = 1, sd = 2
> rnorm(4, mean = 1, sd = 2)
[1] 1.70841356 2.96691253 0.07857346 -0.87288538
>
> # 4 random samples from the Poisson distribution
> # with lambda = 20
> rpois(4, lambda = 20)
[1] 26 19 25 15
>
```

#### **Applied examples**

Suppose that a given collection of insects have weights that are normally distributed with a

- mean of 17.46 grams and
- variance of 75.67 grams<sup>2</sup>.

What is the probability that a randomly chosen insect within the collection weighs more than 19 grams?

#### We follow these steps:

- We use the cumulative distribution function (CDF) to get the probability of being less than 19 grams.
- We then subtract this from 1 to get the probability of being greater than 19 grams.

Answer: 43%

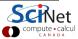

## Applied examples, continued

Suppose that IQ scores are normally distributed with a

- mean of 100 and
- standard deviation of 15.

What is the 95th percentile of the distribution of IQ scores?

What is the value of x such that x is greater than 95% of the distribution?

Answer: 124.7

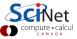

#### Applied examples, continued more

Suppose some widgets produced at the Acme Factory have a probability of 0.005 of being defective. The widgets are shipped in boxes of 25.

- What is the probability that a box contains exactly 1 defective widget?
- What is the probability that a box has at most 1 defective widget?

Use a binomial distribution, since each widget is either defective or not. The binomial distribution takes two optional arguments:

- size (the number of samples),
- prob (the probabilty of something occuring).

```
> dbinom(1, size = 25, prob = 0.005)
[1] 0.1108317
> pbinom(1, size = 25, prob = 0.005)
[1] 0.9930519
>
```

Answer 1: 11% Answer 2: 99%

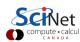

## **Hypothesis testing**

How do I perform statistical tests on my data?

- Statistical tests are always testing against something.
- ullet The thing being tested against is called the *Null Hypothesis*,  $H_0$ .
- All hypothesis testing is done under the assumption that the Null Hypothesis is true.
- ullet The non-Null Hypothesis is called the Alternate Hypothesis,  $H_1$ .
- Every hypothesis test is attempting to answer the question: Should I reject the null hypothesis?

You may have heard of the null hypothesis before. What are the characteristics of the null hypothesis?

- It represents NO change from the accepted state of things.
- Whatever is 'normal', or 'default', is the null hypothesis.

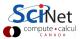

## Hypothesis testing, example

"He's dead, Jim", said Dr. McCoy to Captain Kirk.

Step 1: determine if the claim being made is the null or alternative hypothesis.

Does this statement represent a change from the normal situation?

- ullet If yes, then it is the alternate hypothesis,  $H_1$ .
- ullet If not, then it is the null hypothesis (the normal situation is that he is not dead),  $H_0$ .

Step 2: make a decision (perform a test) to determine whether the null hypothesis should be rejected or not rejected.

- Reject  $H_0$ : "sufficient evidence to say the patient is dead".
- ullet Fail to reject  $H_0$ : "insufficient evidence to say patient is dead".

Note that we never accept the null hypothesis, we merely fail to reject it.

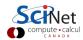

## Hypothesis testing, example, continued

Based on the two possible states (dead/alive) and the two possible decisions (reject  $H_0$ /fail to reject  $H_0$ ), there are 4 possible outcomes.

|                                 | True state of nature                        |                                          |  |
|---------------------------------|---------------------------------------------|------------------------------------------|--|
| Decision                        | $oldsymbol{H_0}$ True (patient is not dead) | $oldsymbol{H_0}$ False (patient is dead) |  |
|                                 | Patient is not dead,                        | Patient is dead,                         |  |
| Reject $oldsymbol{H_0}$         | Sufficient evidence of death                | Sufficient evidence of death             |  |
|                                 | Patient is not dead,                        | Patient is dead,                         |  |
| Fail to reject $oldsymbol{H_0}$ | Insufficient evidence of death              | Insufficient evidence of death           |  |

Or, in other words...

|                                 | True state of nature        |                                 |  |
|---------------------------------|-----------------------------|---------------------------------|--|
| Decision                        | $H_0$ True                  | $H_0$ False                     |  |
| Reject $H_0$                    | Dispose of a live person    | Dispose of a dead person        |  |
| Fail to reject $oldsymbol{H_0}$ | Try to revive a live person | Try to revive a dead person CIN |  |
|                                 |                             | compute •                       |  |

## Hypothesis testing, example, continued more

|                                 | True state of nature        |                             |  |
|---------------------------------|-----------------------------|-----------------------------|--|
| Decision                        | $H_0$ True                  | $H_0$ False                 |  |
| Reject $oldsymbol{H_0}$         | Dispose of a live person    | Dispose of a dead person    |  |
| Fail to reject $oldsymbol{H_0}$ | Try to revive a live person | Try to revive a dead person |  |

These cases are so common (and well-studied) that they have been given names.

|                                 | True state of nature |                      |  |
|---------------------------------|----------------------|----------------------|--|
| Decision                        | $H_0$ True           | $H_0$ False          |  |
| Reject $H_0$                    | Type I error (alpha) | Correct assessment   |  |
| Fail to reject $oldsymbol{H_0}$ | Correct assessment   | Type II error (beta) |  |

Type I errors are usually considered more serious.

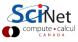

#### **Test significance**

The goal of a test is to determine how likely it is that we will make a Type I error (incorrectly reject the null hypothesis), given the data that we have.

- We assume that a given test statistic (whatever it is we are testing) follows a distribution, which we associate with the null hypothesis.
- We then calculate the test statistic for the data that we are testing against the null hypothesis.
- If the calculated test statistic lands somewhere in the middle of the null hypothesis distribution, then we cannot reject the null hypothesis.
- If the calculated test statistic lands in the tails of the distribution, then we can reject the null hypothesis.
- The "alpha" above (also called "significance") is the probability of committing a Type I error, given the data and the test.

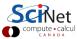

#### Test significance, continued

The significance level (alpha) is used to determine if the test statistic is far enough out in the tails to reject the null hypothesis.

- Commonly used values of significance are 0.05 and 0.01.
- Most tests return a "p-value".
   This is the probability of committing a Type I error, given the input data.
- If the p-value is less than the significance, then the null hypothesis can be rejected.

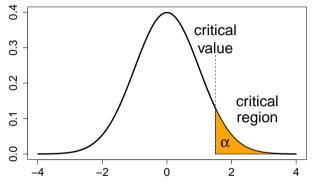

You must decide what significance you are using before you run the test!

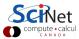

## What distribution describes my data?

Suppose you've got some data, and you're curious as to the distribution which generates it. Maybe it's Gaussian?

Tests exist to determine whether a set of data is likely from a given distribution. Tests for the normal distribution include:

- Shapiro-Wilk (shapiro.test)
- Anderson-Darling (ad.test)
- Lilliefors (lillie.test)
- Pearson Chi-square (pearson.test)

These tests usually take the null hypothesis to be the case that the data IS normally distributed. Nonetheless, always be sure to read the documentation to confirm what the null hypothesis is. Otherwise, you won't know the p-value is referring to.

## What distribution describes my data?, continued

Suppose that we are examining the 'trees' data set.

The null hypothesis is that the data IS normally distributed.

The p-value from two different tests suggest that the null hypothesis cannot be rejected.

Note that many of the tests for normality are found in the 'nortest' library.

```
> shapiro.test(trees$Height)
     Shapiro-Wilk normality test
data: trees$Height
W = 0.96545, p-value = 0.4034
> library(nortest)
> ad.test(trees$Height)
     Anderson-Darling normality test
data: trees$Height
A = 0.35926, p-value = 0.4282
>
```

#### What distribution describes my data?, continued more

If you're not sure what the null hypothesis is, you can always test it by testing the test.

If you go down this route, be sure to run the tests many times, to make sure you don't accidentally stumble upon a case that incorrectly rejects the null hypothesis.

In this case the null hypothesis that the data is normally distributed, when the data is drawn from the uniform distribution, can be confidently rejected.

```
> shapiro.test(rnorm(1000))
     Shapiro-Wilk normality test
      rnorm(1000)
data:
W = 0.99882, p-value = 0.767
>
> ad.test(runif(1000))
     Anderson-Darling normality test
      runif(1000)
A = 12.326, p-value < 2.2e-16
>
```

#### **Enough to get started**

- Today's class went over the very beginning concepts needed to do statistics.
- Almost all the commands are built into R already. If they aren't in the base R installation, they exist in a separate package.
- The null hypothesis is the "normal" situation, the situation where nothing has changed.
- Hypothesis testing always assumes that the null hypothesis is true.
- Tests determine the likelihood, given the data, of committing a Type 1 error.

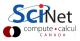